# University of Idaho

## CS 502 Directed Studies: Adversarial Machine Learning

Dr. Alex Vakanski

# Lecture 14

## **Explainability in Machine Learning**

## Lecture Outline

- Explainability in ML
  - Concerns by stakeholders and for deployment
  - Transparency
  - Transparent versus opaque models
- Type of explanations
  - Pixel-level explanations
    - Vanilla BackProp, Guided BackProp, Occlusion maps, CAM, Grad-CAM, Guided Grad-CAM, Integrated gradients, Layer-wise relevancy propagation
  - Feature-level explanations
    - LIME, Shapley values, SHAP
  - Concept-level explanations
    - TCAV, ACE
  - Instance-level explanations
    - Prototypes and criticisms, counterfactual explanations

# Explainability in ML

- Several terms are used interchangeably for *explainability in ML* 
  - Explainable ML
  - Explainable AI (with the acronym XAI)
  - Interpretable ML, or interpretable AI
- ML systems are increasingly being deployed across a wide range of applications
  - Most studies focus on increasing the predictive accuracy of ML models
  - Beside achieving high accuracy, we need to also have good understanding of the internal working of ML models
  - Current best performing models (DL-based models) are the least transparent
- Challenges:
  - Do we understand the decisions suggested by ML models?
  - Can we trust ML models if their decision-making process is not fully transparent?

# What is Interpretability?

- *Interpretability* is the ability to explain or to present in understandable terms to a human
- There is no clear answers in psychology to:
  - What constitutes an explanation?
  - What makes some explanations better than the others?
  - When are explanations sought?
- *Explainable ML* refers to methods and techniques in the application of ML systems such that the results of the solution can be understood by human experts and users
  - It opposes the concept of black-box models in ML, where it is not obvious why the model arrived at a specific decision

# What is Interpretability?

• Black-box AI versus explainable AI

Black Box Al

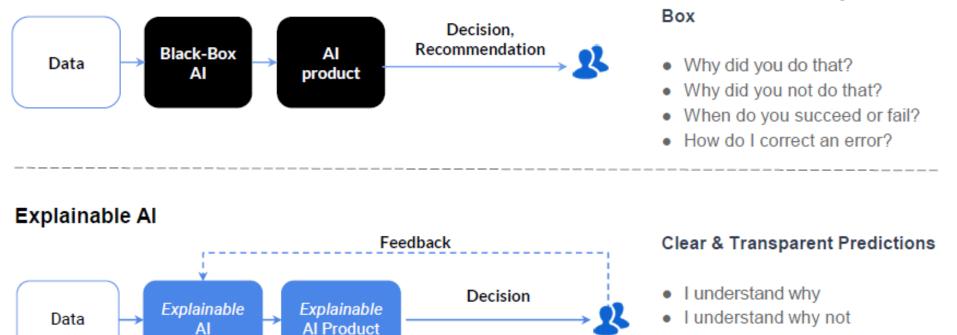

Explanation

· I know why you succeed or fail

Confusion with Today's Al Black

I understand, so I trust you

# Explainability in ML

- Explainability in ML can help to determine the most important features used by a model when making a prediction
  - E.g., the shown saliency map indicates the regions in the image that contributed the most to the classification by the model as "pool table"

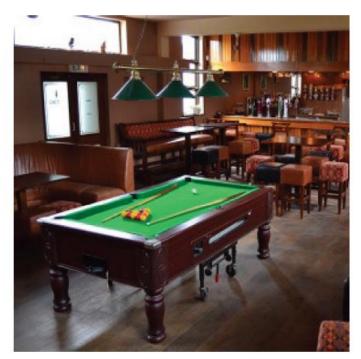

True class label: pool table Model prediction: pool table

Saliency map, explains the model prediction

Picture from: Samek (2019) Meta-Explanations, Interpretable Clustering & Other Recent Developments.

# Explainability in ML

- *Feature relevance* (or *feature attribution*) is also applied with non-image data for quantifying the influence of each input variable toward the model decision
  - E.g., the figure shows explainability via feature importance of an ML model for determining the interest rate of a bank loan

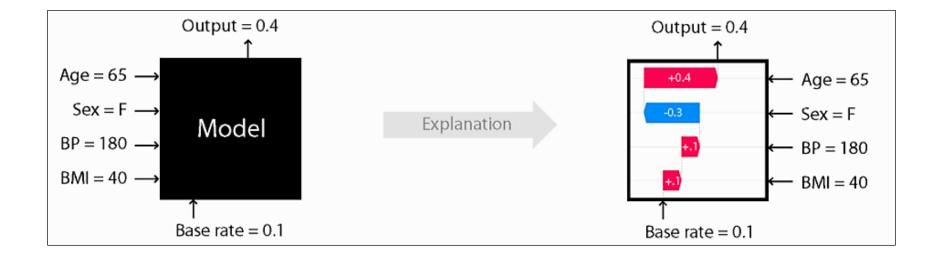

## Concerns by Stakeholders

- Concerns regarding explainable AI faced by various *stakeholders* 
  - How does a model work?
  - What is driving decisions?
  - Can I trust the model

| Data Scientist                                                 | Business Owner                                                      | Model Risk                                                 | Regulator                                   | Consumer                                                  |
|----------------------------------------------------------------|---------------------------------------------------------------------|------------------------------------------------------------|---------------------------------------------|-----------------------------------------------------------|
|                                                                |                                                                     |                                                            |                                             |                                                           |
| <ul> <li>Understand<br/>the model</li> </ul>                   | Understand     the model                                            | Challenge the model                                        | <ul> <li>Check its<br/>impact on</li> </ul> | <ul> <li>"What is the<br/>Impact on</li> </ul>            |
| <ul> <li>De-bug it</li> <li>Improve its performance</li> </ul> | <ul><li>Evaluate fit<br/>for purpose</li><li>Agree to use</li></ul> | <ul><li>Ensure its robustness</li><li>Approve it</li></ul> | <ul> <li>Verify<br/>reliability</li> </ul>  | <ul><li>me?"</li><li>"What actions can I take?"</li></ul> |

#### Key stakeholders

# Concerns when Deploying ML

- Correctness
  - Did only the variables of interest contribute to the decision, and not spurious patterns and correlations?
- Robustness
  - Is the model sensitive to minor data perturbations, or missing and/or noisy data?
- Bias
  - Are we aware of any data-specific biases that unfairly penalize groups of individuals?
- Improvement
  - Can the model be improved, e.g., via enhanced training data or feature space?
- Transferability
  - Can the model trained for one application domain be applied to another domain?
- Human comprehensibility
  - Can we explain the model's decision-making algorithm to a human domain-expert, or to a lay person?

### ML Bias

#### • Example of a biased ML algorithm

### COMPAS recidivism black bias

OP-ED CONTRIBUTOR When a Computer Program Keeps You in Jail By Rebecca Wester

lune 13, 2017

f y = 4

#### **DYLAN FUGETT**

Prior Offense 1 attempted burglary

Subsequent Offenses 3 drug possessions

LOW RISK

#### **BERNARD PARKER**

Prior Offense 1 resisting arrest without violence

Subsequent Offenses None

10

3 HIGH RISK

## Transparency

- *Transparency* stands for a human-level understanding of the inner workings of the model
- Transparent models are characterized by:
  - Simulatability the model can be simulated by a human
  - Decomposability the model can be broken down into parts (e.g., inputs, parameters, computations) that can be explained
  - Algorithmic transparency the model allows to understand the procedure that it goes through in order to generate its output
- Broadly, we can think of ML models as:
  - Transparent (interpretable) models
    - Simpler models, easier to understand
    - E.g., decision trees, linear regression, logistic regression, rule-based models (if-else), *k*-nearest neighbors, Bayesian networks, generative additive models
  - Opaque (black-box) models
    - Nontransparent, difficult to understand
    - E.g., deep learning models, random forests, support vector machines, ensemble models

## **Transparent Models**

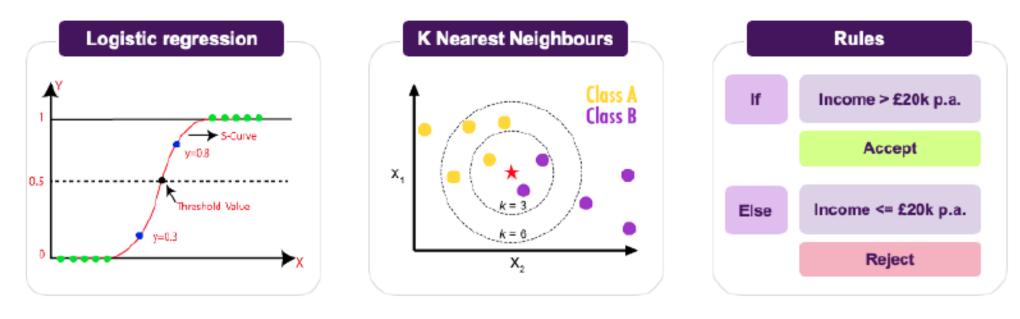

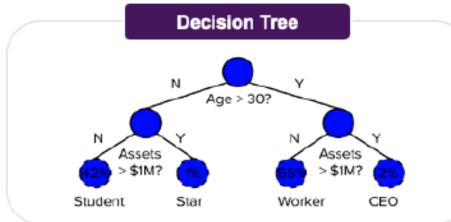

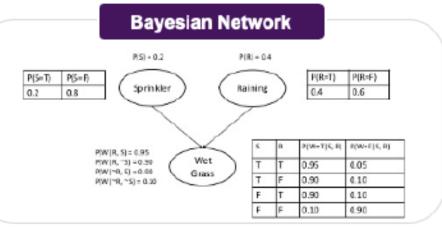

# Opaque Models

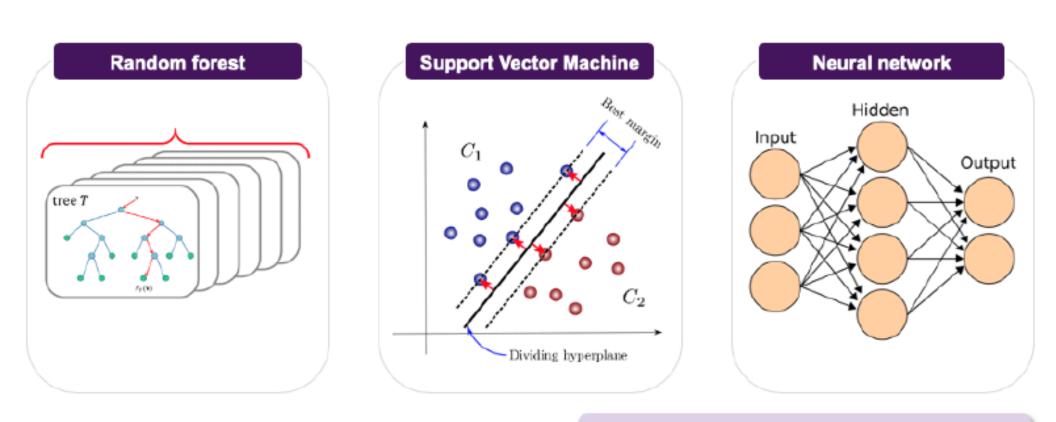

#### The challenge in each case is explaining how it really works and makes decisions!

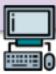

# Interpretability vs Accuracy

- Currently, the best performing models in terms of accuracy are the least interpretable
  - Future research areas based on explainable modelling approaches offer a potential to enhance the interpretability of most ML models

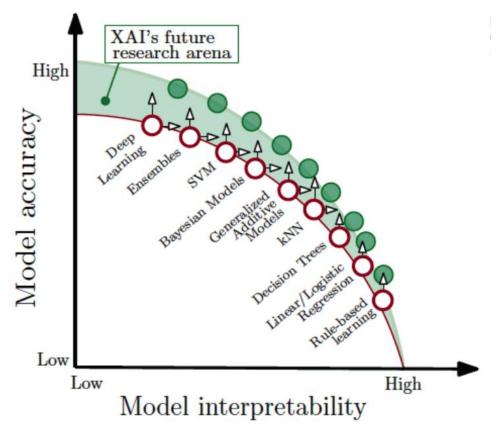

# Transparent vs Opaque Models

- At present , there are two major alternatives to achieving interpretability:
  - 1. *Via transparent models,* employ inherently interpretable models
    - They offer simplicity, since the explanation is embedded in the model
      - E.g., the weight coefficients **w** in the linear model  $w_0 + w_1f_1 + w_2f_2 + \cdots + w_nf_n$  indicate which features **f** contributed the most to the decision
      - By following the branches in a decision tree model from the final outcome to the inputs, it is fairly easy to realize how the model made the predictions
      - Based on the applied if-then logic in a rule-based system, it is possible to understand the path from the inputs to the model prediction
    - The model simplicity can result in lower performance than more complex, but nontransparent models
      - In a critical application, a transparent model with lower accuracy may be acceptable
  - 2. *Post-hoc explainability*: employ a post-hoc step to explain the predictions by opaque models
    - First train the opaque black-box model, and afterward apply another method to explain its decision-making process
    - Explanation by important features, concepts, influential examples
    - Downside: one extra step is needed to explain the black-box model

# Map of Explainability Approaches

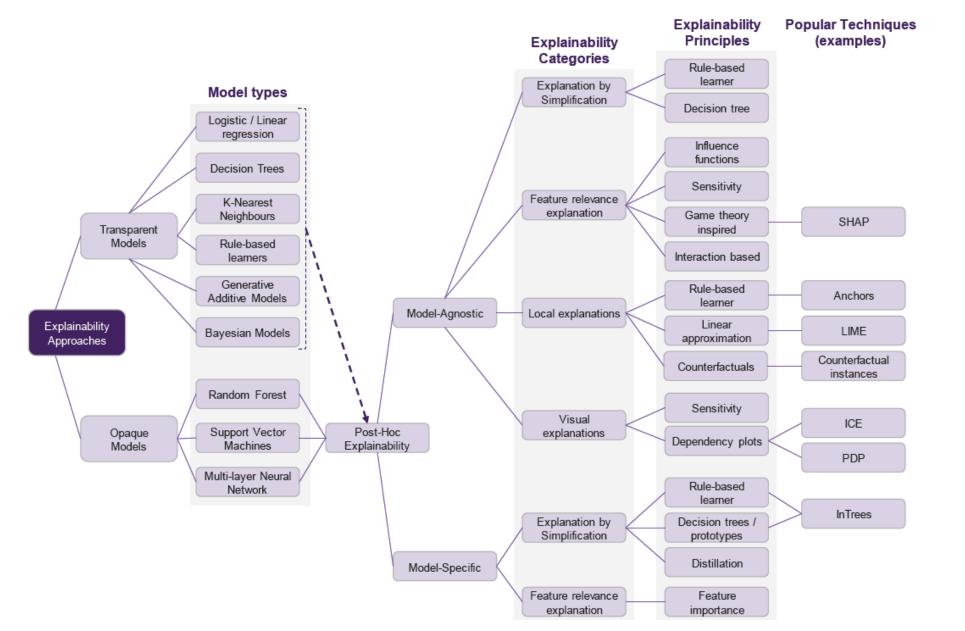

# Model-agnostic Explainability

#### • Model-agnostic explainability

- Explainability techniques and methods that can be applied to explain any ML method
- They don't depend on the internal architecture of the model that needs to be explained
- Instead, they operate by relating the inputs of the model to its outputs

#### Model-specific explainability

- Explainability techniques and methods that are designed for explaining one or several types of ML models
- These methods cannot be used for explaining any type of ML models

# Type of Explanations

#### • Pixel-level explanations

- Vanilla BackProp, Guided BackProp, Occlusion Maps, CAM, Grad-CAM, Guided Grad-CAM, Integrated Gradients, Layer-wise Relevancy Propagation
- Feature-level explanations
- Concept-level explanations
- Instance-level explanations

# Vanilla Backpropagation

#### • Vanilla Backpropogation

- <u>Simonyan (2014) Deep Inside Convolutional Networks: Visualising Image</u> <u>Classification Models and Saliency Maps</u>
- The approach uses backpropagation to visualize the gradients with respect to each pixel of an image
  - A saliency map is obtained that highlights the pixels that have the largest impact on the class score
    - Image and the corresponding saliency map for the top-1 predicted class

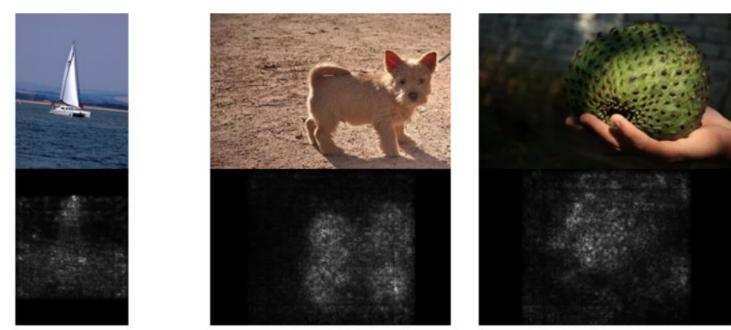

# Vanilla Backpropagation

- The input to the DL model is an image  $\mathbf{x} = (x_1, x_2, ..., x_d)$
- The neurons at layer *j* take the outputs from layer *i* (e.g.,  $z_j = \sum_i u_i W_{ji}$ ) and apply an activation function *g* to transform the inputs (e.g.,  $u_j = g(z_j)$ )
- The vector of logits values for *c*-class classification is  $\mathbf{z} = (z_1, z_2, ..., z_c)$
- The logits vector **z** is passed through softmax activations to produce the output probabilities **y**

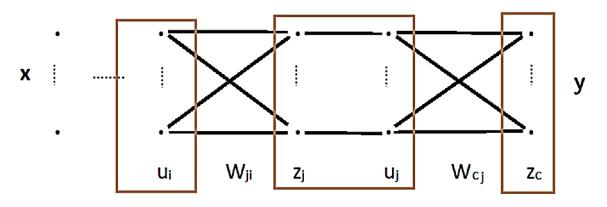

- Question: How important is the pixel  $x_i$  to the class score  $z_c(\mathbf{x})$ ?
  - Sensitivity: How sensitive is the score  $z_c(\mathbf{x})$  to changes in  $x_i$ ?
  - Attribution: How much does  $x_i$  contribute to the score  $z_c(\mathbf{x})$ ?

# Vanilla Backpropagation

- Explaining the class score  $z_c(\mathbf{x})$  of a trained DL model for an input image  $\mathbf{x}$  in a post-hoc step
  - Forward propagation: Compute activations and the logits vector **z**
  - Backward propagation: Compute the gradient of the class score  $z_c$  with respect to pixel  $x_i, \frac{\partial z_c}{\partial x_i}$ 
    - For each neuron *j* on second-last layer:  $\frac{\partial z_c}{\partial u_i} = W_{cj}$
    - For each neuron *i* on third-last layer:  $\frac{\partial z_c}{\partial u_i} = \sum_j W_{ji} \frac{\partial u_j}{\partial z_i} \frac{\partial z_c}{\partial u_i}$
    - ... the gradients are propagated to the input image to calculate  $\frac{\partial z_c}{\partial x_i}$
- Recall that for model training, the gradient of the loss with respect to the weights is used for learning the optimal weight values, i.e.,  $\frac{\partial \mathcal{L}(\mathbf{y}, \hat{\mathbf{y}})}{\partial W_{ii}}$

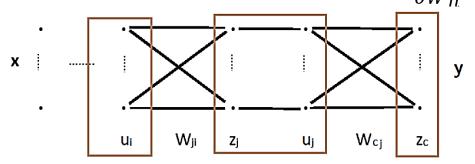

Slide credit: Nevin L. Zhang – Lecture 9: Explainable Al

# Guided Backpropagation

- Guided Backpropagation
  - Springerberg (2015) Striving for Simplicity: Thee All Convolutional Net
- It expands the gradient backpropagation approach
  - If the gradient of a neuron is negative  $(\frac{\partial z_c}{\partial u_j} < 0)$ , it contributes negatively to the gradients of the neurons in the lower layers
  - The guided backpropagation approach ignores negative gradients in the backpropagation step
    - A ReLU function is used for this purpose:  $\frac{\partial z_c}{\partial u_i} = \sum_j W_{ji} \frac{\partial u_j}{\partial z_j} ReLU\left(\frac{\partial z_c}{\partial u_j}\right)$

• Compare to Vanilla Backpropagation: 
$$\frac{\partial z_c}{\partial u_i} = \sum_j W_{ji} \frac{\partial u_j}{\partial z_j} \frac{\partial z_c}{\partial u_j}$$

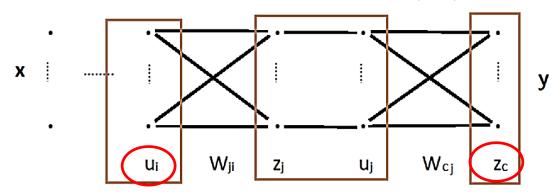

Slide credit: Nevin L. Zhang – Lecture 9: Explainable AI

# Guided Backpropagation

- Guided BackProp produces sharper saliency maps than Vanilla Gradient
  - Figure from <u>Adebayo (2018) Sanity Checks for Saliency Maps</u>

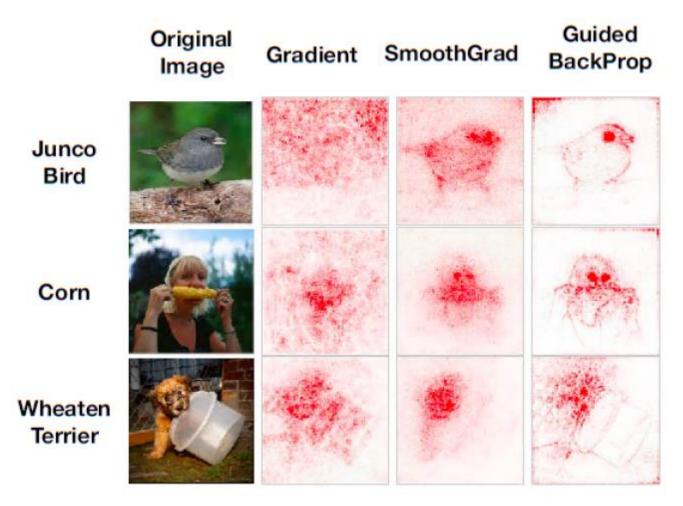

# Occlusion Maps

- Occlusion maps, also known as Perturbation Methods
  - Zeiler (2014) Visualizing and Understanding Convolutional Networks
- Systematically occlude different portions of the input image with a grey square, and monitor the output of the classifier
  - E.g., in the top image, the strongest feature is the dog's head
- Occlusion maps is an older and computationally expensive method

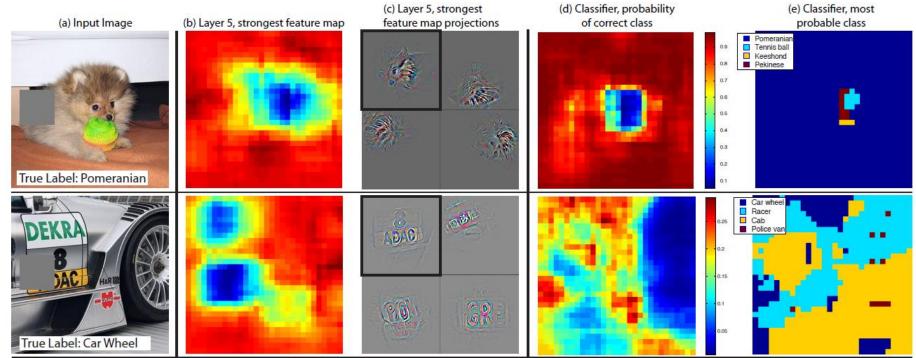

### CAM

- CAM (Class Activation Mapping)
  - <u>Zhou (2016) Learning Deep Features for Discriminative Localization</u>
- CAM produces a heatmap for the pixels that activate the most model's prediction of a specific class of objects
  - E.g., heatmaps for the top 5 predicted classes for the image with a true label 'dome'
    - Note that the 'palace' prediction focuses on the lower flat part of the building, while the 'dome' prediction focuses on the upper part

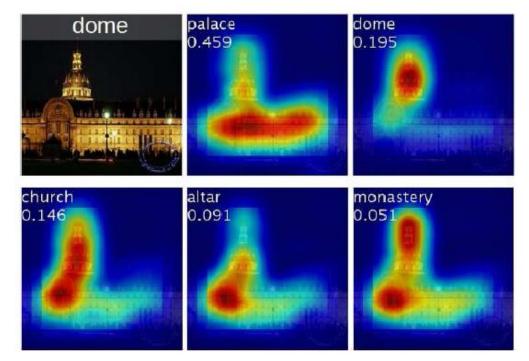

### CAM

- Let  $A^k = [a_{ij}^k]$  denotes the *k*-th feature map of the last convolutional layer in the network
- A global average pooling (GAP) layer is employed to calculate a value  $w_k$  for the feature map  $A^k$ , i.e.,  $w_k = \sum_{i,j} a_{ij}^k$ 
  - The outputs of the GAP layer w<sub>1</sub>, ..., w<sub>k</sub> are fed to a softmax layer to output class predictions
- For a class *c*, the CAM heatmap is calculated as  $\sum_k w_k^c A^k$

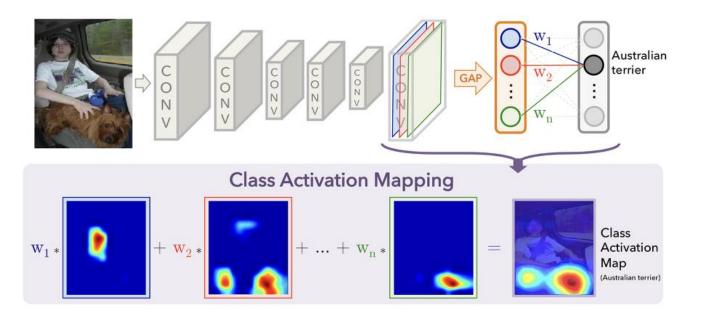

Polo

Rowing

Playground

### CAM

- Limitation: the last convolution layer has small resolution (typically between 7×7 and 28×28 pixels), therefore the produced heatmaps are coarse
- CAM applied to object recognition and action recognition tasks

Croquet

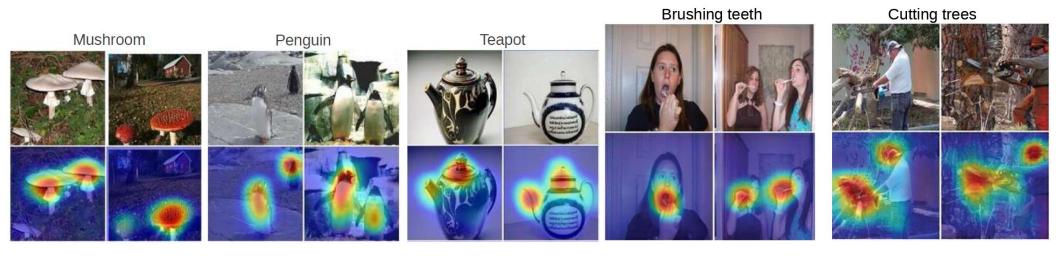

Excavation

**Banquet hall** 

### Grad-CAM

- Grad-CAM
  - <u>Selvaraju (2017) Grad-CAM: Visual Explanations from Deep Networks via Gradientbased Localization</u>
- Grad-CAM is an extension of the CAM approach
  - It employs gradient backpropagation to improve the heatmaps
    - Compare Grad-CAM to Guided BackProp for the classes 'Cat' and "Dog' in the image

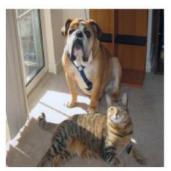

(a) Original Image

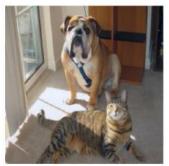

(g) Original Image

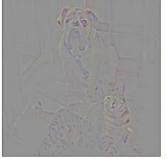

(b) Guided Backprop 'Cat'

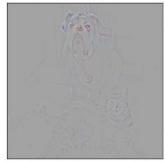

(h) Guided Backprop 'Dog'

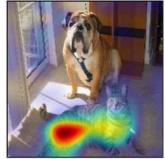

(c) Grad-CAM 'Cat'

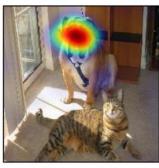

(i) Grad-CAM 'Dog'

### Grad-CAM

- Grad-CAM first computes the gradient of the logits for class *c* with respect to the feature maps  $A^k = [a_{ij}^k]$  of the last convolutional layer in the network
  - I.e., the gradient is  $\frac{\partial z_c}{\partial a_{ii}^k}$
- The importance of the feature map  $A^k$  is calculated as:  $w_k = \sum_{i,j} \frac{\partial z_c}{\partial a_{ij}^k}$
- The Gad-CAM heatmap for a class *c* is calculated as:  $ReLU(\sum_k w_k^c A^k)$ 
  - ReLU is used to select only the feature maps  $A^k$  that have positive influence on  $z_c$

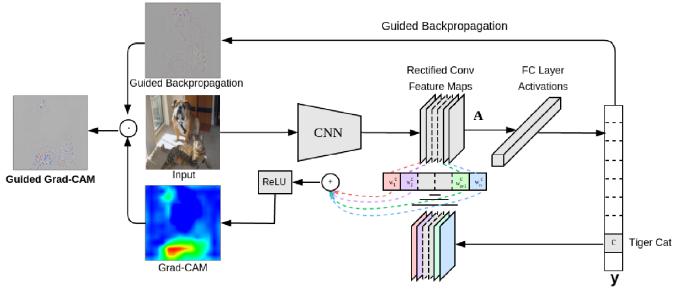

Slide credit: Nevin L. Zhang – Lecture 9: Explainable Al

### Grad-CAM

• Example, the values  $w_k$  for a network with 512 feature maps are shown below

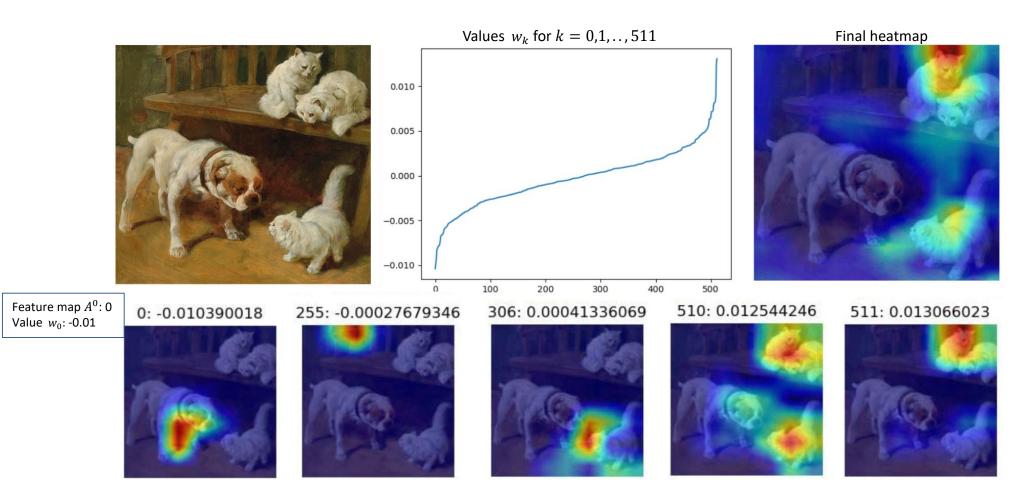

## Guided Grad-CAM

- Like the original CAM method, the Grad-CAM heatmaps have smaller dimensions than the input image
- The authors of Grad-CAM proposed *Guided Grad-CAM* approach, in which the heatmaps produced by Grad-CAM are upsampled and multiplied with the saliency map from Guided BackProp

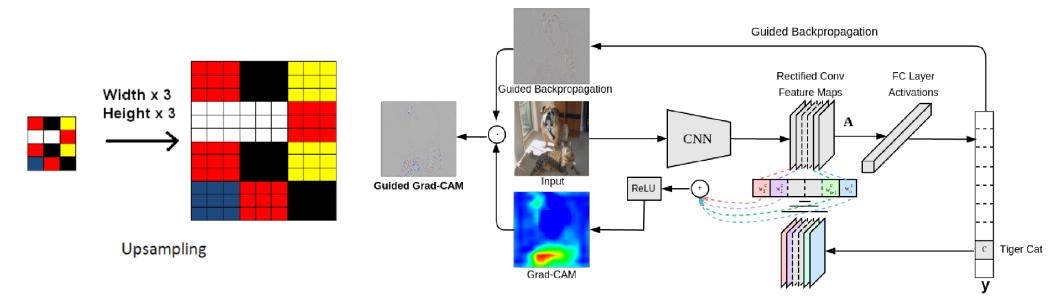

## Guided Grad-CAM

• Guided Grad-CAM produces sharper and more discriminative saliency maps than Guided BackProp

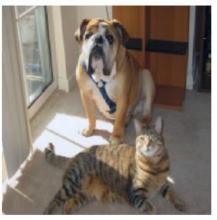

Original Image

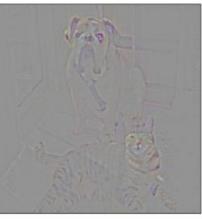

Guided Backprop 'Cat'

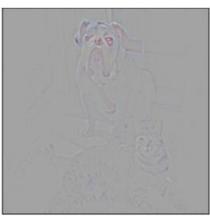

Guided Backprop 'Dog'

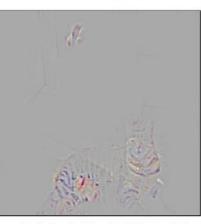

Guided Grad-CAM 'Cat'

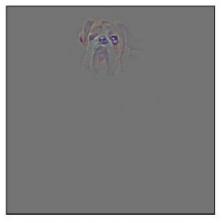

Guided Grad-CAM 'Dog'

## Guided Grad-CAM

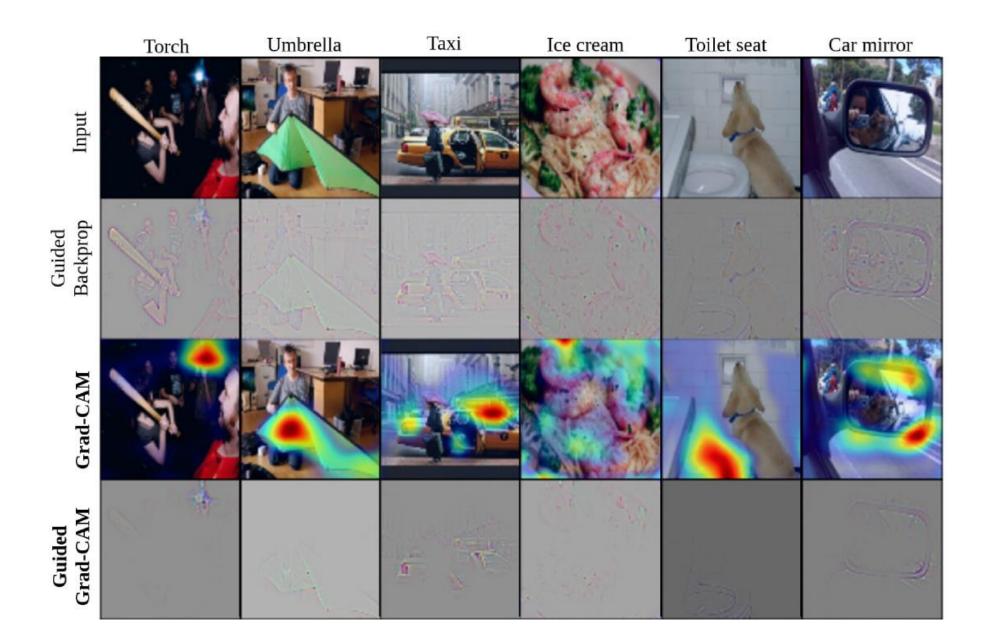

### Grad-CAM and Counterfactual Explanations

- To identify region that contributes **positively** to a classification
  - Importance weights:  $w_k^c = \sum_{i,j} \frac{\partial z_c}{\partial a_{ij}^k}$  and heatmap:  $ReLU(\sum_k w_k^c A^k)$
- To identify region that contributes **negatively** to a classification
  - Importance weights:  $w_k^c = \sum_{i,j} -\frac{\partial z_c}{\partial a_{ij}^k}$  and heatmap:  $ReLU(\sum_k w_k^c A^k)$
- Removing the negative region makes the classification more confident
  - The modified images are *counterfactual explanations* (emphasizing the regions that are opposite to the factual prediction)

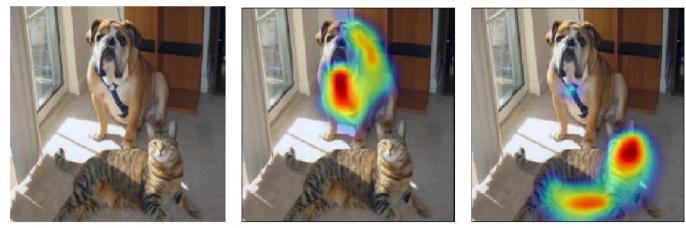

(a) Original Image

(b) Cat Counterfactual exp (c) Dog Counterfactual exp

# Guided Grad-CAM for Model Analysis

• Seemingly unreasonable predictions by models have reasonable explanations

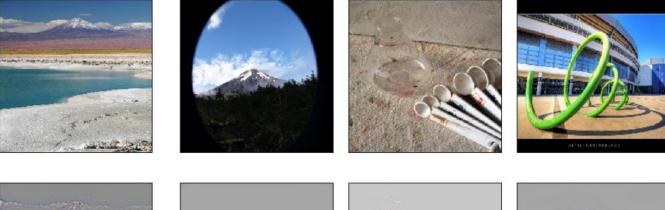

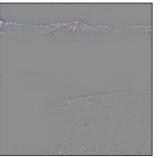

Ground truth: volcano

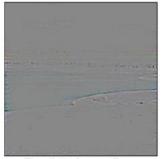

Predicted: sandbar

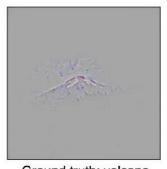

Ground truth: volcano

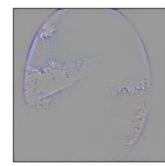

Predicted: car mirror

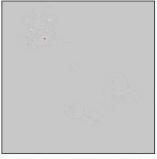

Ground truth: beaker

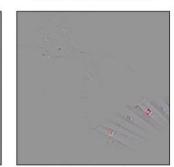

Predicted: syringe

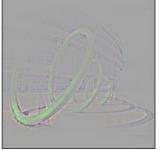

Ground truth: coil

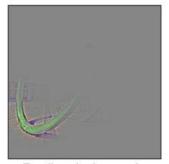

Predicted: vine snake

## Grad-CAM for Predicting Model Bias

- For a biased model, gender is strongly correlated with being a doctor or nurse
- For an unbiased model, gender is independent of being a doctor or nurse

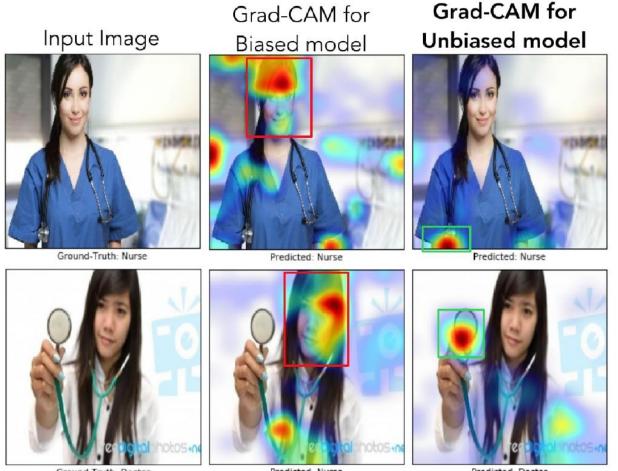

Ground-Truth: Doctor

Predicted: Nurse

Predicted: Doctor

## Integrated Gradients

#### • Integrated Gradients

- Sundarajan (2017) Axiomatic Attribution for Deep Networks
- Integrated gradients employs the integral of the gradients of a black-box model F along a straight-line path from a baseline z to an input instance x
  - The integrated gradient for pixel *i* is calculated as

$$IG_i(\mathbf{x}, \mathbf{z}) = (\mathbf{x} - \mathbf{z}) \cdot \int_{\alpha=0}^{1} \frac{\partial F(\alpha \cdot \mathbf{x} + (1 - \alpha) \cdot \mathbf{z})}{\partial x_i} d\alpha$$

• E.g., in the figure below, the integrated gradients are sharper and more discriminative than the regular gradients

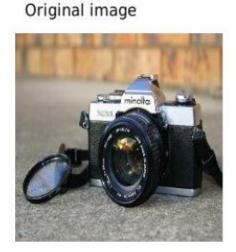

Top label and score

Top label: reflex camera

Score: 0.993755

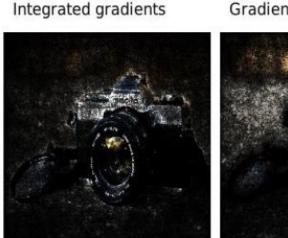

Gradients at image

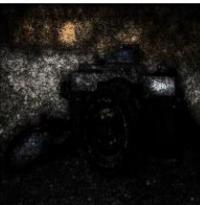

## Integrated Gradients

- A key step in Integrating Gradients is selecting a baseline for the integration
  - Ideally, the baseline **z** is an information-less input for the model
  - This allows to better interpret the attributions as a function of the input
    - E.g., black image is used as a baseline for image models
    - E.g., empty text or zero-embedding vector for text models
- Integrated Gradients explain  $F(\mathbf{x}) F(\mathbf{z})$  in terms of input features
- E.g., application of IG for diabatic retinopathy prediction
  - The original image is on the left with the ground-truth lesions, and the on the right are the feature attributions pointing to the areas with lesions

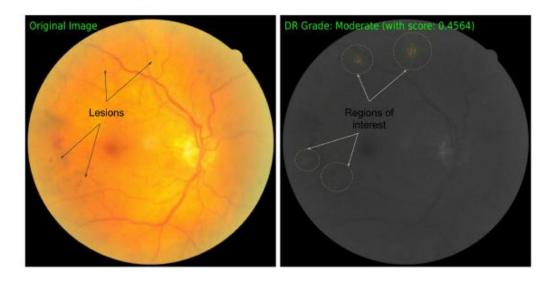

## Integrated Gradients

#### • Examples

#### Original image

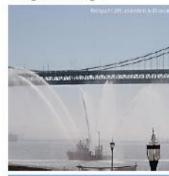

SCHOOL BUS

Top label and score Top label: fireboat Score: 0.999961

Top label: school bus Score: 0.997033

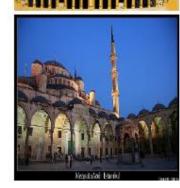

Top label: mosque Score: 0.999127

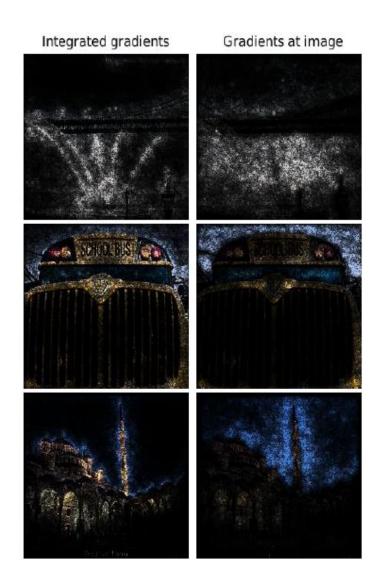

- LRP (Layer-wise Relevancy Propagation)
  - <u>Bach (2015) On Pixel-Wise Explanations for Non-Linear Classifier Decisions by</u> <u>Layer-Wise Relevance Propagation</u>
- LRP calculates the attribution (i.e., relevance, importance) of each pixel *i* in the input image *x* to the model prediction *f*(*x*)
  - The prediction f(x) is propagated backward from the last layer toward the input layer
  - The sum of the relevance scores of all input pixels R<sub>i</sub> is set equal to the predicted score for the class 'rooster'

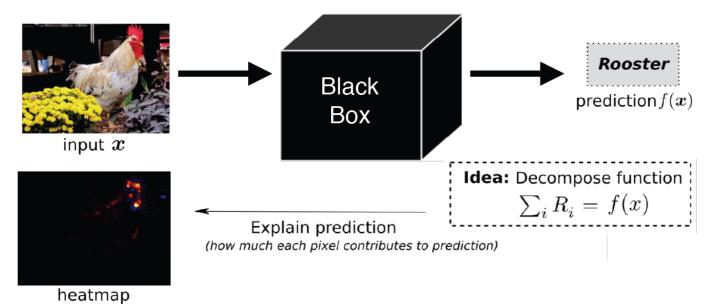

Picture from: Samek (2019) Meta-Explanations, Interpretable Clustering & Other Recent Developments.

- Left image: the forward pass of the input image through the model results in the prediction 'rooster'
- Right image: the relevance score  $R_j^{(l+1)}$  of the output neuron for the class 'rooster' is backpropagated from the top layer down to the input
  - The relevance score of neuron *j* in layer l + 1, i.e.,  $R_j^{(l+1)}$  is decomposed into relevance scores of the neurons in the previous layer *l*, via  $R_i^{(l)} = \sum_j \frac{x_i w_{ij}}{\sum_{i,j} x_i w_{ij}} R_j^{(l+1)}$ 
    - $w_{ij}$  are the weights between neurons *i* and *j*, and  $x_i$  is the input to neuron *i*

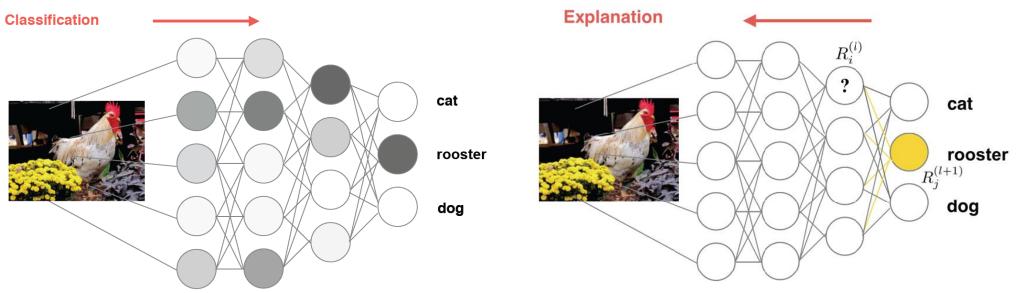

Picture from: Samek (2019) Meta-Explanations, Interpretable Clustering & Other Recent Developments.

• The sums of the relevance scores over all layers is preserved

$$\sum_{i} R_{i} = \dots = \sum_{i} R_{i}^{(l)} = \sum_{i} R_{j}^{(l+1)} = \dots = f(x)$$

- Meaning all layers (from the input layer of pixels *R<sub>i</sub>*, all internal layers in the model *R<sub>i</sub><sup>(l)</sup>*, to the neuron in the last prediction layer *f*(*x*) ) have the same sum of the relevance scores
- The authors of LRP extended their approach by employing a modified Taylor expansion for the propagation of the relevance scores between the layers
  - <u>Montavon (2017) Explaining Nonlinear Classification Decisions with Deep Taylor</u> <u>Decomposition</u>
  - They refer to as *deep Taylor decomposition*
  - The approach introduces rules for decomposing the relevance in different type of layers in deep NNs

#### • Images of 'frog', 'shark', 'cat', and 'sheep' and the corresponding LRP heatmaps

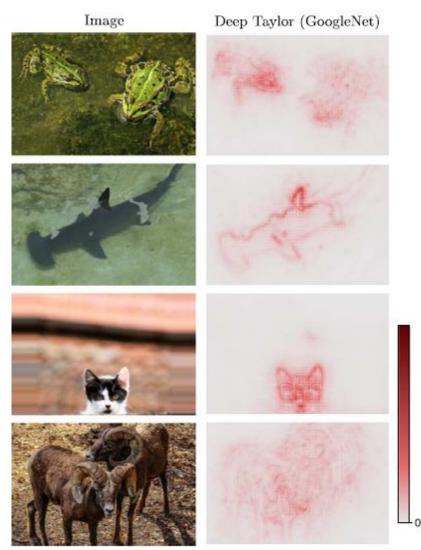

## **Application of Attributions**

- Debugging model predictions
  - E.g., in the case of image misclassification, identify the pixels responsible for it
- Generating an explanation for the end-user
  - E.g., identify pixel attributions to a model's prediction to the end-user
- Analyzing model robustness
  - E.g., create adversarial examples using weaknesses surfaced by pixels' attributions
- Extract rules from the model
  - E.g., combine attributions to create rules for capturing the prediction logic of a drug screening model

# Type of Explanations

- Pixel-level explanations
- Feature-level explanations
  - LIME, Shapley values, SHAP
- Concept-level explanations
- Instance-level explanations

### Feature-level Explanations

- *Feature-level explanations* refer to higher-level components in input data
  - For example, explaining regions in images at a higher abstraction than pixels
- Examples of *features*:
  - Super-pixels in images
    - Collections of pixels, e.g., obtained by image segmentation as in the image below
  - Words in textual data
  - Input variables in tabular data

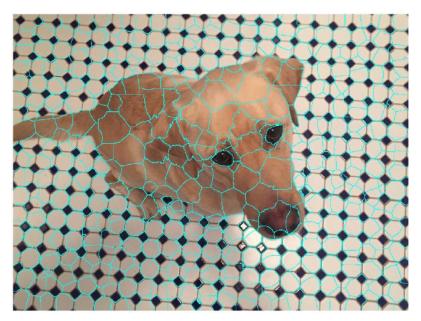

- LIME (Local Interpretable Model-agnostic Explanations)
  - <u>Ribeiro (2016) "Why Should I Trust You?": Explaining the Predictions of Any</u> <u>Classifier</u>
- LIME is a model-agnostic explainability approach (it can work with any type of ML black-box models)
- The goal is to employ a simple ML model that can locally approximate the predictions by a black-box model
  - The simple ML model should identify interpretable representations of the data that are locally faithful to the black-box model
  - The interpretable representations should be understandable to a human user
  - Conversely, the input features (i.e., original representations of the data) may not be understandable to a human user

- Consider the image classification task
  - Original representation of an image **x** is the tensor of image pixels
  - A simplified representation of the image can consist of an array of super-pixels
  - Interpretable representation can indicate the presence or absence of super-pixels to describe a specific class label
    - Let assign a binary value  $z \in \{0,1\}$  to each super-pixel, depending on whether the super-pixel is important for predicting the class *c*
    - The vector **z** of binary values over the set of all super-pixels is the interpretable representation
      - For this image, the vector z contain 1's for the important super-pixels for the class 'frog tree' and 0's for the non-important super-pixels for that class

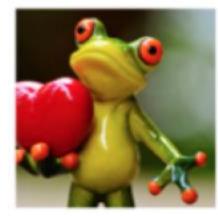

Original representation

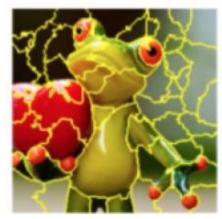

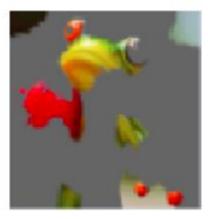

Interpretable representation  $\mathbf{z} = (0,0,1,0,1,...,0)$ 

- LIME explanation example
  - Explaining the top 3 class predictions by a trained Inception neural network: (1) electric guitar, (2) acoustic guitar, and (3) Labrador
  - The images (b), (c), and (d) show the super-pixels that contributed the most to each class prediction

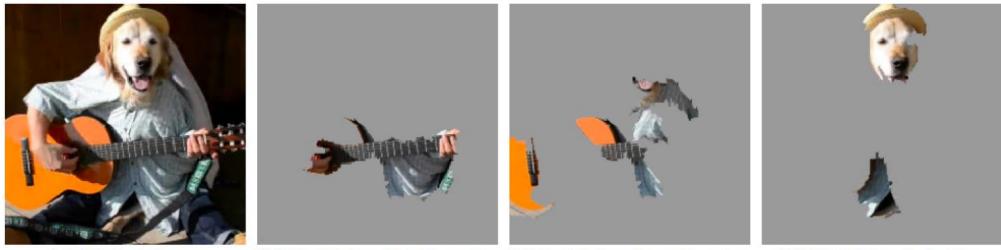

(a) Original Image

(b) Explaining *Electric guitar* (c) Explaining *Acoustic guitar* (d)

(d) Explaining Labrador

Figure 4: Explaining an image classification prediction made by Google's Inception neural network. The top 3 classes predicted are "Electric Guitar" (p = 0.32), "Acoustic guitar" (p = 0.24) and "Labrador" (p = 0.21)

- The classification black-box model that needs to be explained is denoted *f* 
  - This can be any ML classifier model, such as neural network, random forest, ensemble models, etc.
  - The prediction by the black-box model for an input  $\mathbf{x}$  is  $f(\mathbf{x})$
  - E.g., the prediction is the probability that the input **x** belongs to a class *c*
- LIME uses a surrogate model *g* for explaining *f* 
  - The surrogate model is an interpretable classifier model, such as a linear model, decision trees, rule lists model, etc.
  - The surrogate model *g* acts over the vector **z**, related to the presence or absence of interpretable components in the input (using 0's and 1's for each component)
  - The prediction by the surrogate model is  $g(\mathbf{z})$
- The prediction by the surrogate model  $g(\mathbf{z})$  should be locally faithful to the prediction of the explained classifier  $f(\mathbf{x})$  in the neighborhood of the input  $\mathbf{x}$ 
  - I.e., the surrogate model should locally approximate the black-box model, and make approximately the same prediction: g(z) ≈ f(x)
  - The assumption is that the decision boundary of the black-box model is locally linear (although globally this boundary can be very complex)

• The surrogate model *g* is chosen from a family of interpretable models *G* (linear or rule models, decision trees), and it is found by minimizing the cost function:

 $\arg\min_{g\in G} \mathcal{L}(f, g, \pi_{\mathrm{x}}) + \Omega(g)$ 

- *L*(*f*, *g*, π<sub>x</sub>) measures how faithful *g*(**z**) is in approximating *f*(**x**) locally, in the neighborhood of the input **x**
- $\Omega(g)$  is a penalty term for the model complexity
  - I.e., a simpler model *g* from the family of models *G* is preferred, since simpler models are considered easier to interpret
- π<sub>x</sub> is a distance function which measures the distance between the input **x** and instances **x**' in the neighborhood of **x**
  - The authors proposed the following form:  $\pi_x = \exp(-D(\mathbf{x}', \mathbf{x})/\sigma)$
  - For images,  $\ell_2$  distance is used for the distance *D* in  $\pi_x$
- The cost function  $\mathcal{L}(f, g, \pi_x) + \Omega(g)$  is approximated by drawing multiple samples in the neighborhood of the input **x**

- The intuition behind LIME is shown in the figure
  - The black-box model *f* has a complex non-linear decision boundary
    - Depicted by the blue and pink regions: red crosses belong to one class of objects, and blue circles belong to another class of objects
  - The bold red cross is the instance **x** being explained
  - LIME samples instances in the neighborhood of **x**, it obtains class predictions using *f*, and weights the predictions based on the distance π<sub>x</sub> to the input **x**
  - The dashed line is the learned linear explanation model *g* that is locally faithful to *f* 
    - The global predictions by the simple linear ML model *g* are not assumed faithful to the predictions by non-linear model *f*

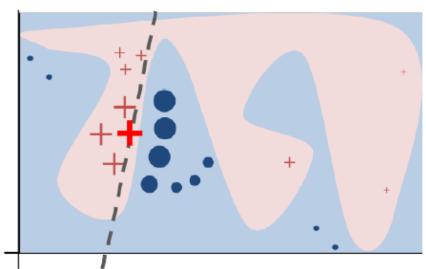

- LIME steps:
  - 1. Given an input image **x**, perturb it to create instances with slight modifications (e.g., by setting the color of some super-pixels to gray)
  - 2. Apply the black-box model f to calculate the probability of perturbed instances x'
  - 3. Select *K* super-pixels with top probabilities from the instances  $\mathbf{x'}$  using LASSO
  - 4. Fit a simple (linear regression) model g to the perturbed instances  $\mathbf{x'}$  (with the selected K super-pixels) weighted by their similarity distance  $\pi_x$  to the original input  $\mathbf{x}$
  - 5. Use the super-pixels with the highest coefficients to explain the model prediction

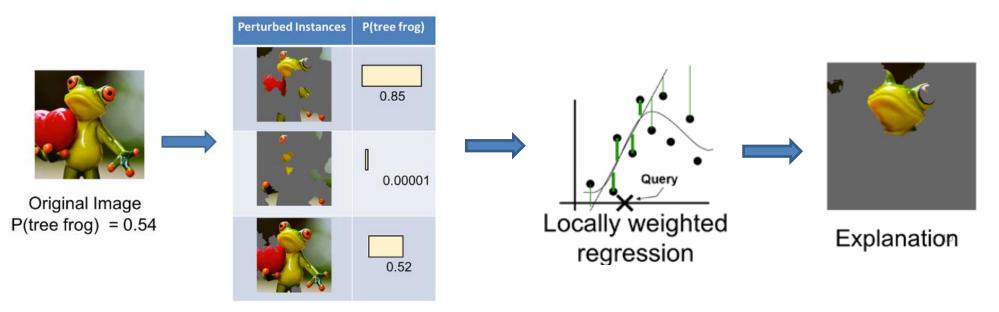

- The *Shapley values* is a solution concept in game theory, named in honor of Lloyd Shapley
  - He introduced this approach in 1951, and was awarded the Nobel Prize in Economics for it in 2012
- Players in a game cooperate in a coalition and receive a certain profit from this cooperation
  - Players contribute differently to the total profit
  - For each cooperative game, the Shapley approach assigns to each player a portion of the total profit generated by the coalition
  - I.e., Shapley values tells us how to fairly distribute the "payout" among the players
- In ML, a prediction by a model can be explained by assuming that each feature of the data is a player in a game where the prediction is the payout
  - Shapley values calculate the importance (the contribution) of different data features in making a specific prediction by the model

#### • Example:

- Three persons share a taxi
- The costs for the individual journeys are:
  - Person 1 journey: \$6
  - Person 2 journey: \$12
  - Person 3 journey: \$42

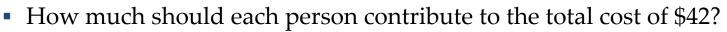

- Consider the problem as a cooperative game
  - Create the sets of all possible coalitions between the three persons (i.e., players)
  - For 3 players, there are 2<sup>3</sup> = 8 possible sets of coalitions (i.e., subsets of players) *S*: {Ø}, {1}, {2}, {3}, {1, 2}, {1, 3}, {2, 3}, {1, 2, 3}
  - For any coalition *S*, a characteristic function *f*(*S*) assigns a payout value
    - $\circ~$  The assigned values are shown on the next page

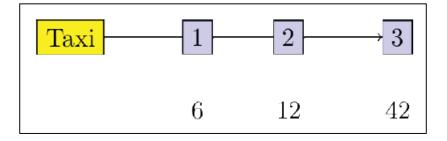

• Table with the possible sets of coalitions *S* and the corresponding payout values of the characteristic functions *f*(*S*) for each set

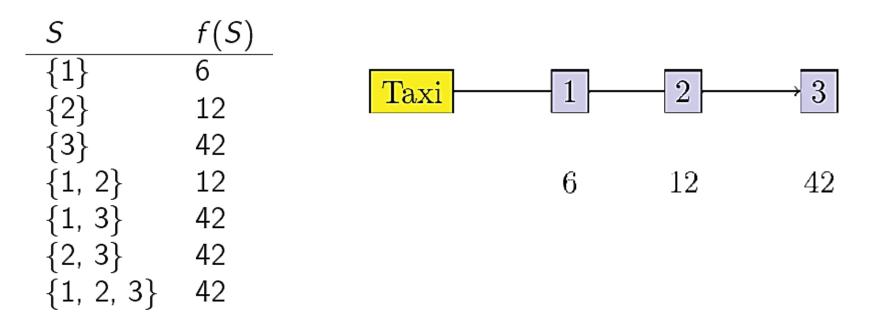

- How to divide the total cost of \$42 among the three persons?
  - The next page describes the approach using Shapley values

• The Shapley value for player *i* is calculated as:

$$\phi_i(f) = \frac{1}{M!} \sum_{\pi \in \Pi} \Delta_\pi^f(i) = \frac{1}{M!} \sum_{\pi \in \Pi} \left[ f\left(S_\pi^i \cup \{i\}\right) - f\left(S_\pi^i\right) \right]$$

- *M* is the number of players
  - For the taxi example with 3 players, the factorial is  $M! = 3! = 3 \cdot 2 \cdot 1 = 6$
- $\pi$  is a permutation of the set {1, 2, ..., *M*}
  - E.g., for the set of three players there are 3! = 6 possible permutations
  - Π denotes the permutations: {1, 2, 3}, {1, 3, 2}, {2, 1, 3}, {2, 3, 1}, {3, 1, 2}, and {3, 2, 1}
- $\Delta_{\pi}^{f}(i)$  is the marginal contribution of player *i* to the Shapley value
  - It is calculated as the difference between the values of the characteristic function f(S) when the player *i* is included  $(f(S_{\pi}^{i} \cup \{i\}))$  and when player *i* is excluded  $(f(S_{\pi}^{i}))$  from the coalition
- $S_{\pi}^{i}$  is the set of predecessors of player *i* in  $\pi$

- Let's consider the following permutation of the set:  $\pi = \{2, 3, 1\}$ 
  - For player 1: *i* = 1
    - The set of predecessors of 1 in  $\{2, 3, 1\}$  is  $S_{\pi}^1 = \{2, 3\}$
    - Similarly,  $S_{\pi}^{1} \cup \{i\} = S_{\pi}^{1} \cup \{1\} = \{1, 2, 3\}$
    - The marginal contribution of player 1 is  $\Delta_{\pi}^{f}(1) = f(S_{\pi}^{1} \cup \{1\}) f(S_{\pi}^{1}) = f(\{1, 2, 3\}) f(\{2, 3\}) = 42 42 = 0$ 
      - The values for  $f(\{1, 2, 3\})$  and  $f(\{2, 3\})$  are read from the table on the previous page
  - For player 2: *i* = 2
    - The set of predecessors is  $S_{\pi}^2 = \{\emptyset\}$ , and  $S_{\pi}^2 \cup \{2\} = \{2\}$
    - The marginal contribution of player 2 is  $\Delta_{\pi}^{f}(2) = f(\{2\}) f(\{\emptyset\}) = 12 0 = 12$
  - For player 3: *i* = 3
    - $S_{\pi}^3 = \{2\}$ , and  $S_{\pi}^3 \cup \{3\} = \{2, 3\}$
    - The marginal contribution is  $\Delta_{\pi}^{f}(3) = f(\{2,3\}) f(\{2\}) = 42 12 = 30$

- The table shows the marginal contributions  $\Delta_{\pi}^{f}(i)$  by players 1, 2, and 3 for all 6 permutations of the set {1, 2, 3}
- The calculated Shapley values  $\phi_i(f)$  for each player are shown at the bottom
  - Therefore, the fair way of sharing the taxi fare is for player 1 to pay \$2, player 2 to pay \$5, and player 3 to pay \$35

| π                                                | $\Delta^f_{\pi}(1)$ | $\Delta^f_{\pi}(2)$ | $\Delta^f_{\pi}(3)$ |
|--------------------------------------------------|---------------------|---------------------|---------------------|
| {1, 2, 3}                                        | 6                   | 6                   | 30                  |
| {1, 3, 2}                                        | 6                   | 0                   | 36                  |
| {2, 1, 3}                                        | 0                   | 12                  | 30                  |
| {2, 3, 1}                                        | 0                   | 12                  | 30                  |
| {3, 1, 2}                                        | 0                   | 0                   | 42                  |
| {3, 2, 1}                                        | 0                   | 0                   | 42                  |
| $\sum \Delta^f_{\pi}(i)$                         | 12                  | 30                  | 210                 |
| $\phi_i(f) = \frac{1}{6} \sum \Delta_{\pi}^f(i)$ | 2                   | 5                   | 35                  |

- Shapley values are often used to explain the prediction *f*(**x**) of a black-box ML model *f* on an input instance **x**
- Each feature of **x** is regarded as a player, and the joint payout of all players (features) is *f*(**x**)
- We need to define a characteristic function *f*<sub>**x**</sub>(*S*), where S is a subset of the features {1, 2, ..., *M*}, and *M* is the number of features
  - There are several approaches for calculating  $f_x(S)$ , including:
    - 1. Sample independently a set of input examples  $\mathbf{x}^1, ..., \mathbf{x}^N$  and estimate  $f_{\mathbf{x}}(S)$  as an average value of  $f(\mathbf{x}^i)$  for the subset of features in S based on  $f_{\mathbf{x}}(S) \approx \frac{1}{N} \sum_{i=1}^{N} f(\mathbf{x}^i)$
    - 2. Sample independently a set of input examples  $\mathbf{x}^1, ..., \mathbf{x}^N$  and estimate  $f_{\mathbf{x}}(S)$  as an average value based on features not in the subset S, i.e.,  $f_{\mathbf{x}}(S) \approx \frac{1}{N} \sum_{i=1}^{N} f(\mathbf{x}_{\bar{S}}^i)$ , where  $\mathbf{x}_{\bar{S}}^i$  denotes the subset of features in  $\mathbf{x}^i$  that are not in the subset S
    - 3. Sample independently a set of input examples  $\mathbf{x}^1, ... \mathbf{x}^N$  and set the features not in the subset S to a reference value, and estimate  $f_{\mathbf{x}}(S)$  as  $f_{\mathbf{x}}(S) \approx \frac{1}{N} \sum_{i=1}^{N} f(\mathbf{x}_{\bar{S}}^{i,r})$ , where  $\mathbf{x}_{\bar{S}}^{i,r}$  denotes the input  $\mathbf{x}^i$  with the reference values for the subset of feature that are not in the subset S
      - For images, often 0 (black) intensity values of the pixels are used as reference value
      - For tabular data, reference value is either the data mean, median, or a representative data example

#### • Example:

- ML is trained to predict apartment prices
- Four features are used as inputs for model training and prediction: (1) size, (2) floor, (3) park-nearby, and (4) cat-banned
- For an apartment with a size of 50 m<sup>2</sup>, located on the 2<sup>nd</sup> floor, has a park nearby, and cats are banned, the predicted value by the model is \$300K
- The average prediction for all apartments in the dataset is \$310K
- Goal: explain how much each of the four features of the apartment contributed to the difference in the price between the average \$310K and the predicted \$300K

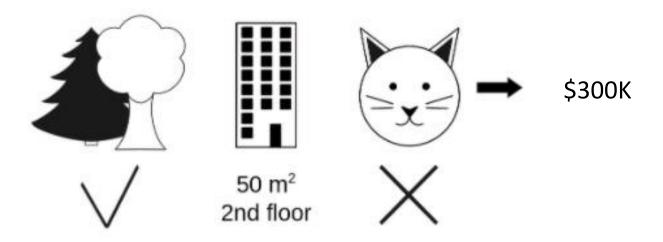

- To calculate the Shapley values, let's consider the contribution of the 'cat-banned' feature to the coalition (subset of features) of 'park-nearby' and 'size-50'
  - We randomly sample from the other apartments in the dataset and select a value for the 'floor-size' feature: for instance, the randomly drawn value is '1<sup>st</sup>-floor'
    - We predict the price of the apartment: for this combination of features, it is obtained \$310K
  - Next, we replace the feature with one randomly selected value from the set {'catbanned', 'cat-allowed'}: for instance, the randomly drawn value is 'cat-allowed'
    - We predict the price for this combination of features, obtaining \$320K
  - The contribution of the 'cat-banned' feature is the difference 310K 320K = -10K
  - We repeat the above steps by randomly drawing values of the features and take the average of the obtained contributions of the 'cat-banned' feature
- Similarly, we repeat the calculations for all possible coalitions of features
  - There are 8 possible coalitions of 'park-nearby', 'size-50', and '2<sup>nd</sup>-floor'
  - For each coalition, we compute the predicted apartment price with and without the 'cat-banned' feature, and take the difference to obtain the marginal contribution
  - The Shapley value  $\phi_{cat-banned}$  will be the average of the marginal contributions  $\Delta_{\pi}^{f}(cat banned)$  by the 'cat-banned' feature to all coalitions

- The interpretation of the Shapley value for feature *j* is:
  - The *j*-th feature contributed φ<sub>j</sub> to the prediction of this particular instance compared to the average prediction for the dataset
- For instance, the figure presents the Shapley values of different features for one person, used in a random forest model for predicting cervical cancer

Average prediction: 0.03

The figure indicates that the person has high risk of cancer (0.54 probability above the average prediction of 0.03)
 Actual prediction: 0.57

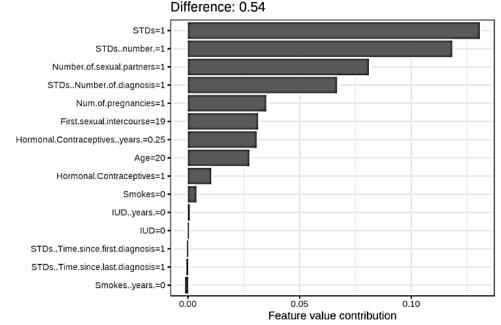

- The figure presents the Shapley values of the features for the day 285, used in a random forest model for predicting the number of rented bikes per day
  - The predicted number of rented bikes for that day is 2,409, which is -2,108 below the average daily prediction of 4,518 bikes
  - The main contributors for the lower number are the weather situation and humidity
  - Note that Shapley values can be negative

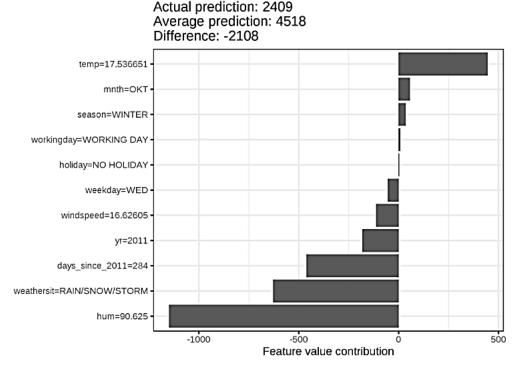

Picture from: https://christophm.github.io/interpretable-ml-book/shapley.html

### SHAP

- SHAP (SHapley Additive exPlanations)
  - Lundberg (2016) A Unified Approach to Interpreting Model Predictions
- SHAP connects Shapley Values and LIME approaches, by reformulating Shapley Values and adding new properties
  - The properties improved the performance and showed better consistency with human interpretation
- SHAP defines the explanation for an instance **x** as

$$f(\mathbf{x}) = \phi_0 + \sum_{i=1}^{M} \phi_i(f, \mathbf{x})$$

- φ<sub>i</sub>(f, x) is the contribution of feature i to the explanation f(x), and it is called the SHAP value of i
  - It is calculated based on the Shapley value:  $\phi_i(f, \mathbf{x}) = \frac{1}{M!} \sum_{\pi \in \Pi} \left[ f_{\mathbf{x}} \left( S_{\pi}^i \cup \{i\} \right) f_{\mathbf{x}} \left( S_{\pi}^i \right) \right]$
- $\phi_0$  is the base value, calculated as the value of  $f(\mathbf{x})$  when no feature is present, i.e.,  $f_{\mathbf{x}}(\emptyset)$
- *M* is the number of features

### SHAP

- To calculate SHAP value, the authors propose Kernel SHAP, which combined Shapley Values and LIME
  - I.e., the black-box model  $f(\mathbf{x})$  is locally approximated with a linear model  $g(\mathbf{z})$
  - **z** is a vector that represents the presence of absence of features, i.e.,  $\mathbf{z} = (z_1, ..., z_M)$
  - The explanation is approximated by:  $f(\mathbf{x}) \approx g(\mathbf{z}) = \phi_0 + \sum_{i=1}^{M} \phi_i(f, \mathbf{x}) z_i$
- Recall the formulation of LIME:  $\arg \min_{g \in G} \mathcal{L}(f, g, \pi_x) + \Omega(g)$
- SHAP values  $\phi_i(f, \mathbf{x})$  are calculated by solving LIME using the following:
  - $\Omega(g) = 0$
  - $\pi_{\mathbf{X}}(\mathbf{Z}) = \frac{M-1}{\binom{M}{|z|}|z|(M-|z|)}$
  - $\mathcal{L}(f, g, \pi_{\mathbf{X}}) = \sum_{z} [f(\mathbf{X}') g(\mathbf{Z})]^2 \pi_{\mathbf{X}}(\mathbf{Z})$

where |z| is the number of non-zero elements in z

• The authors also proposed *TreeSHAP*, which is a variant of SHAP for tree-based models (decision trees, random forests)

#### SHAP

- Example: mean SHAP values per feature, using a random forest model for predicting cervical cancer
  - The number of years with hormonal contraceptives was the most important feature

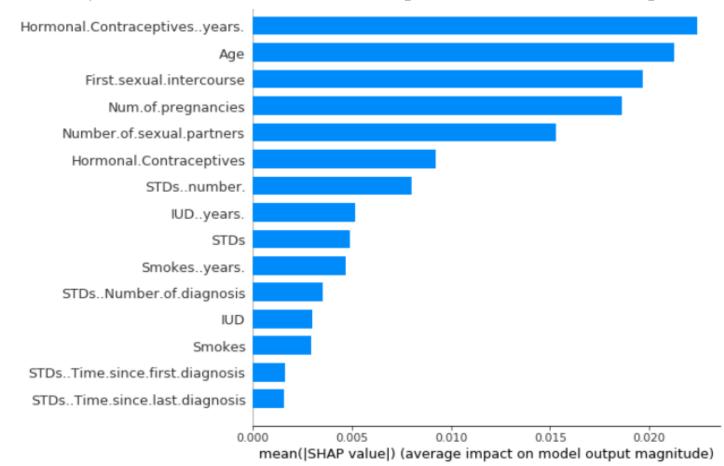

# Type of Explanations

- Pixel-level explanations
- Feature-level explanations
- Concept-level explanations
  - TCAV, ACE
- Instance-level explanations

## **Concept-level** Explanations

- *Pixel-level importance*: which input pixels are important when a model classifies one input example? (Local Explanation)
- *Concept-level importance*: which high-level concepts are important when a model classifies one class of inputs across the entire dataset? (Global Explanation)
  - E.g., the figure shows concepts for recognizing the class "doctor" in images: the training set does not have class labels for the concepts "White coat" or "Stethoscope"

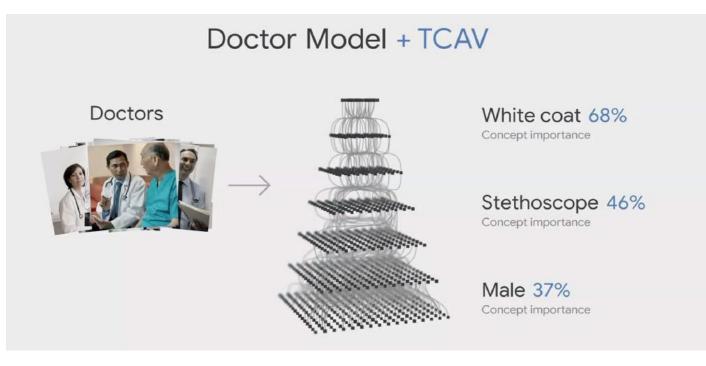

#### TCAV

- TCAV (Testing with Concept Activation Vectors)
  - <u>Kim (2018) Interpretability Beyond Feature Attribution: Quantitative Testing with</u> <u>Concept Activation Vectors (TCAV)</u>
- For instance: how important is the concept "striped" for assigning the zebra class label by a classifier

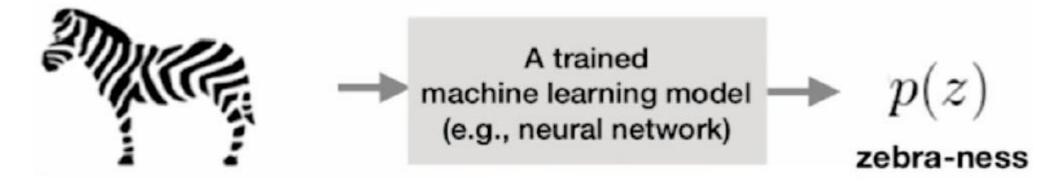

- The approach consists of three steps:
  - 1. Represent the concept as a vector (referred to as Concept Activation Vector (CAV))
  - 2. Quantify the sensitivity of an image to the CAV vector
  - 3. Measure the importance of the concept to multiple images of the same class

#### TCAV

- Step 1: Represent the concept (e.g., "striped") as a vector
  - Collect a set of positive examples  $\mathcal{P}_{C}$  of the concept C, and a set of negative examples  $\mathcal{N}$
  - Obtain the activations  $f_l(\mathbf{x})$  for each training example  $\mathbf{x}$  at a layer l of the model
  - Use the layer activations  $f_l(\mathbf{x})$  for all images in  $\mathcal{P}_C$  and  $\mathcal{N}$  to train a binary linear classifier to separate the sets  $\mathcal{P}_C$  and  $\mathcal{N}$  into: { $f_l(\mathbf{x})$ :  $\mathbf{x} \in \mathcal{P}_C$ } and { $f_l(\mathbf{x})$ :  $\mathbf{x} \in \mathcal{N}$ }
  - The vector v<sup>l</sup><sub>c</sub> that is normal to the decision boundary of the linear classifier (the red arrow) is called concept activation vector (CAV) for the concept C
    - The CAV vector  $v_c^l$  represents the orthogonal direction to the decision boundary, along which the probability of the concept class *C* increases the fastest

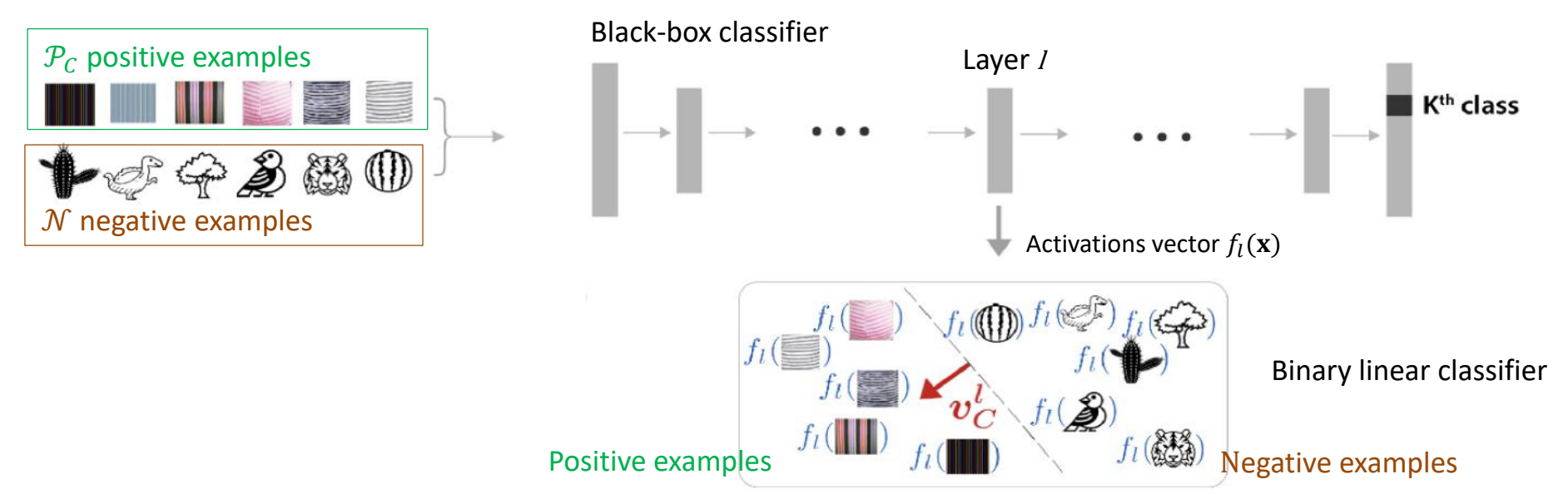

- To assess whether the CAV vector  $v_c^l$  captures the intended concept *C*, use it to sort images in an external set (not in the training sets  $\mathcal{P}_c$  and  $\mathcal{N}$ )
  - E.g., the following are the top 3 and the bottom 3 images for two concepts
    - Concept "suit" for the class CEO (left), and concept "lab coat" for the class boss (right)

#### top 3 images of CEO similar to suit concept

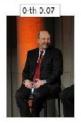

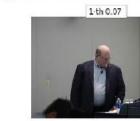

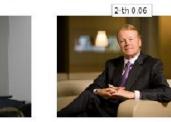

#### bottom 3 images of CEO similar to suit concept

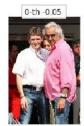

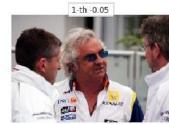

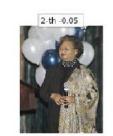

#### top 3 images of boss similar to labcoat concept

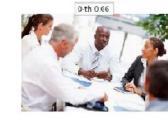

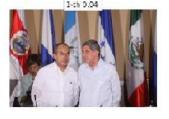

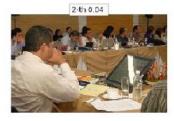

#### bottom 3 images of boss similar to labcoat concept

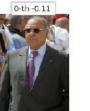

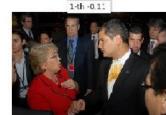

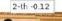

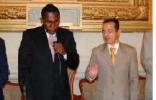

- Step 2: Calculate directional derivative of the class score w.r.t concept
  - Let x be an image with a predicted class k, and z<sub>k</sub>(x) be the prediction score (logit value) by the black-box model for the class k
    - $z_k(\mathbf{x})$  is also a function of the activations  $f_l(\mathbf{x})$  at layer l, and it can be written as  $z_k(f_l(\mathbf{x}))$
  - Pixel-level explainable approaches typically employ the gradient 
     <sup>dz<sub>k</sub>(x)</sup>/<sub>dx<sub>i</sub></sub>, which
     measures how sensitive the class score z<sub>k</sub> is to small perturbations to the pixel x<sub>i</sub>

     I.e., the gradient quantifies how important the pixel x<sub>i</sub> is to predicting the class k
  - TCAV introduces directional derivative (denoted S<sub>C,k,l</sub>(x)) to measure how sensitive the class score z<sub>k</sub> is to small perturbations in the direction of the CAV vector v<sup>l</sup><sub>c</sub>:

$$S_{C,k,l}(\mathbf{x}) = \lim_{\epsilon \to 0} \frac{z_k (f_l(\mathbf{x}) + \epsilon \cdot v_c^l) - z_k (f_l(\mathbf{x}))}{\epsilon} = \nabla z_k (f_l(\mathbf{x})) \cdot v_c^l$$

E.g., for the shown image of zebra x, the directional derviative S<sub>C,k,l</sub>(x) quantifies the sensitivity of the class k logit in the black-box classifier to the concept "striped" at the layer l

$$S_{C,k,l}(\mathcal{W}) = \nabla Z_k \left( f_l(\mathcal{W}) \right) \cdot \boldsymbol{v}_C^l$$

- Step 3: Testing with CAVs (TCAV)
  - For the set of all input instances X<sub>k</sub> with the ground truth label k, TCAV is the fraction
    of instances whose *l*-layer CAV vector has positive value

$$TCAV(C, k \ l) = \frac{\left|\left\{\mathbf{x} \in \mathbf{X}_k : S_{C,k,l}(\mathbf{x}) > 0\right\}\right|}{|\mathbf{X}_k|}$$

- *TCAV* measures how important the concept *C* is to the model for assigning the class label *k* to the set of input instances X<sub>k</sub>
  - I.e., it is global metric of the concept *C* for all images with a given label
  - Note that  $TCAV(C, k \ l) \in [0, 1]$
- To eliminate spurious correlations, the authors calculated TCAV scores multiple times with different random sets of images, and applied a *t*-test hypothesis testing
  - If  $\mathcal{P}_{C}$  and  $\mathcal{N}$  do not have significant impact on obtained TCAV values, the TCAVs for the positive and negative examples would be equal (i.e., 0.5)
- The major drawback of the TCAV approach:
  - Requires to manually construct positive sets of examples  $\mathcal{P}_C$  that contain the concept of interest
    - The negative set  $\mathcal{N}$  can include any random images that don't contain the concept

- TCAV evaluation of the Inception v3 model for different concepts
  - E.g., in the upper-left figure, TCAVs are shown for the concepts: Latino, East Asian, African, and Caucasian, with respect to the class "ping-pong ball"
    - The bars show the TCAVs for 3 different layers of Inception v3 (mixed 8, 9, and 10)
    - None of these concepts are included in the ground-truth class labels in the dataset
    - There is a high correlation between the concept East Asian and the class ping-pong ball

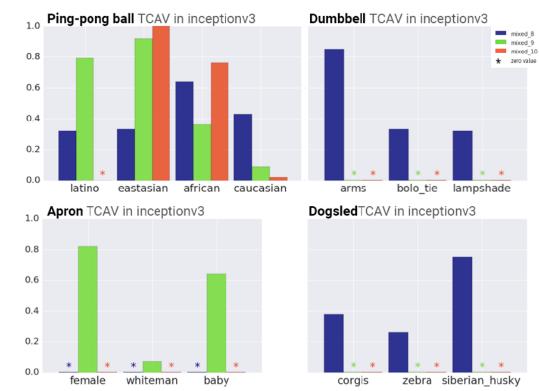

- ACE (Automatic Concept-based Explanations)
  - <u>Ghorbani (2019) Towards Automatic Concept-based Explanations</u>
- ACE automatically extracts visual concepts
  - a) Images from the same class are segmented at multiple resolutions, resulting in a pool of image patches
  - b) The obtained image segments are resized to the input resolution, and activation vectors from one layer of the black-box model are used to cluster similar segments
  - c) TCAV scores are used to sort the clusters of concepts based on their importance

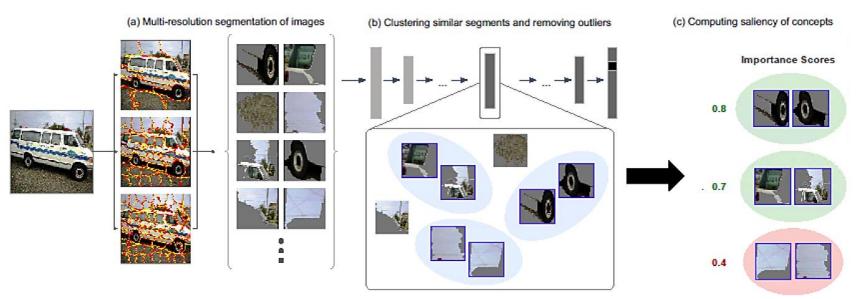

- The multiple resolutions of the extracted image segments extract concepts at both fine-grained and course-grained abstractions (e.g., textures, parts, objects)
  - The authors use three different resolutions of segments
  - An existing approach for image segmentation based on super-pixels was applied (middle image on the right)
- Similar segments are grouped together using k-mean clustering based on the Euclidean (l<sub>2</sub>) distance between the activation vectors from one layer of the back-box model
  - Outlier segments that have low similarity to the clustered segments were removed
- ACE advantage over the TCAV approach:
  - It does not require a manual selection of a set of positive and negative images for a concept

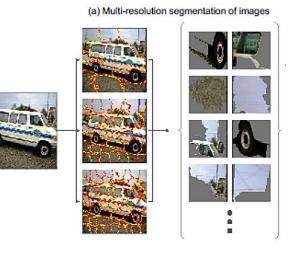

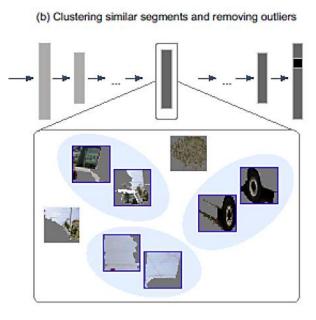

- Experimental evaluation was performed on the Inception v3 model by selecting the activations from the mixed\_8 layer for concept explanation
- E.g., for the "Police Van" class, the four most important concepts are: (1) tires, (2) letters of the Police logo, (3) windows, and (4) fenders

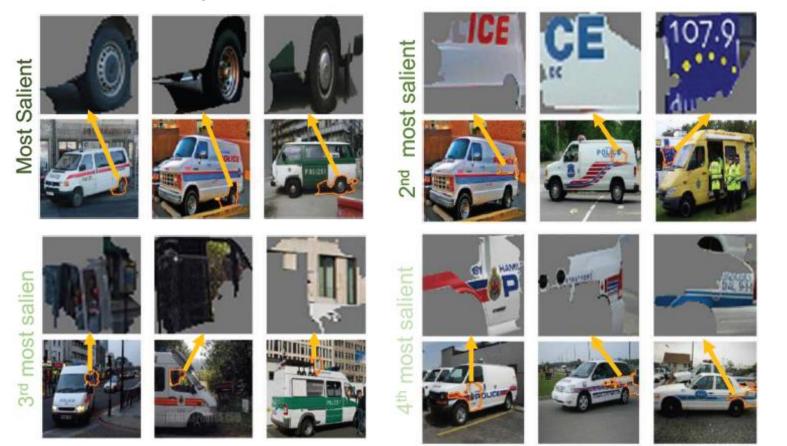

- Similarly, for the "basketball" class, the four most important concepts are: (1) player's jersey, (2) ball, (3) court's floor, and (4) player's hand
  - Interestingly, the player's jersey is a more important concept than the ball

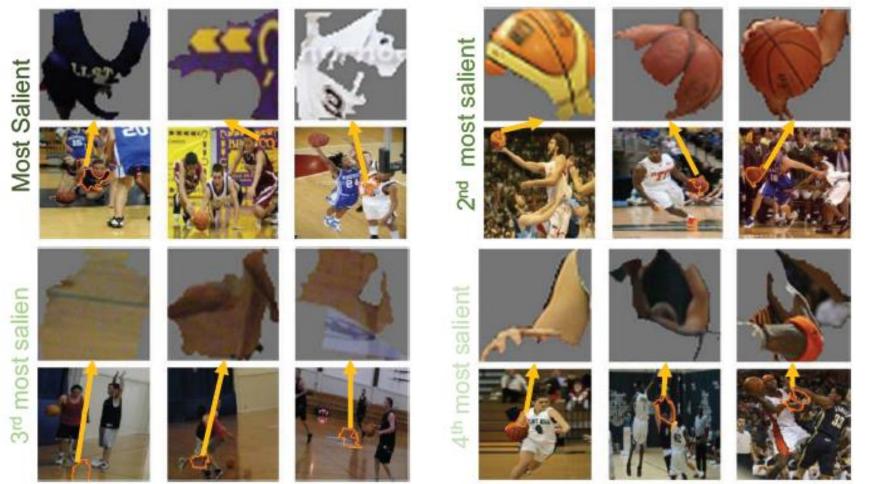

- In addition, the trained Inception v3 model can make the correct class prediction on images with randomly stitched concept segments for that class
  - That is, CNNs for image classification overly rely on pattern (texture) recognition
    - Meaningless combinations of patterns from a class result in correct class prediction

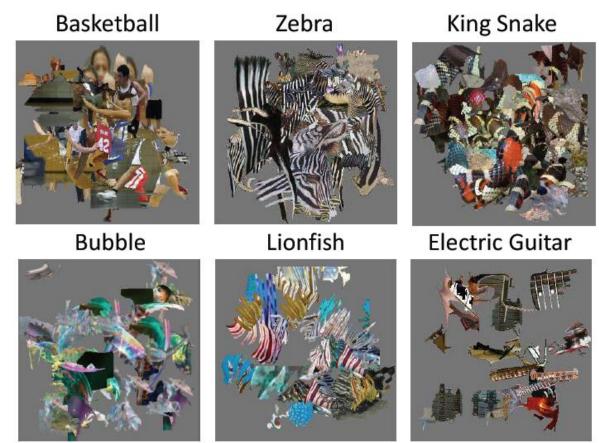

# Type of Explanations

- Pixel-level explanations
- Feature-level explanations
- Concept-level explanations
- Instance-level explanations
  - Prototypes and criticisms, counterfactual explanations

## **Instance-level Explanations**

- *Instance-based explanation* methods use particular input instances to explain the behavior of a black-box model
- E.g., *k*-nearest neighbors is an interpretable model which employs *k* data instances to make a prediction
  - The *k*-NN prediction for one input instance can be explained based on the characteristics of the *k* neighbors
- Similar, we use past experiences to make new predictions
  - E.g., a doctor seeing a patient with specific symptoms may remind her of another patient with the same symptoms, and may suspect that the patient may have the same disease
  - E.g., an employee who works on risk analysis may recall a similar project that he completed in the past, and he may decide to reuse the same approach for the current task
- Instance-based explainability approaches are based on:
  - Prototypes or criticisms
  - Counterfactual examples

- Prototypes and criticisms
  - Kim (2016) Examples are not Enough, Learn to Criticize! Criticism for Interpretability
- It is a global explanation method that explains class predictions by a black-box model based on collections of representative instances
  - *Prototypes*: representative examples of the class
  - *Criticisms*: examples of the class that are not well represented by the prototypes
- The authors used Maximum Mean Discrepancy (MMD) to measure the discrepancy between two distributions, given by

$$MMD^{2} = \frac{1}{m^{2}} \sum k(z_{i}, z_{j}) - \frac{2}{mn} \sum k(z_{i}, x_{j}) + \frac{1}{n^{2}} \sum k(x_{i}, x_{j})$$

- *m* is the number of prototypes *z*, *n* is the number of instances *x* of the original dataset
- *k* is a kernel function that measures the similarity of two instances, which is adopted as the radial basis function  $k(x, x') = exp(-\gamma ||x x'||^2)$ , with a scaling parameter  $\gamma$
- The approach is referred to as MMD-critic
  - Prototypes are selected so that their distribution is close to the input data distribution, whereas the distribution of criticisms is far from the data distribution

#### • To find prototypes:

- 1. Start with an empty set of prototypes
- 2. While the number of prototypes is below the chosen number *m*:
  - For each instance in the dataset, check how much MMD is reduced when the instance is added to the set of prototypes
  - Add the data instance that minimizes MMD to the set of prototypes
- 3. Return the set of prototypes
- To find **criticisms**, the following witness function is used:

witness
$$(x) = \frac{1}{n} \sum k(x, x_i) - \frac{1}{m} \sum k(x, z_j)$$

- The witness function evaluates which of two distributions fits the instance *x* better
- For a trained black-box model, the predicted classes for the prototypes and criticisms can help to understand the model
  - E.g., via analysis of the cases when the model made wrong predictions

- The figure shows prototypes and criticisms from the USPS dataset of handwritten digits
  - The prototypes represent common way of writing digits, whereas the criticisms represent outliers and ambiguously written digits

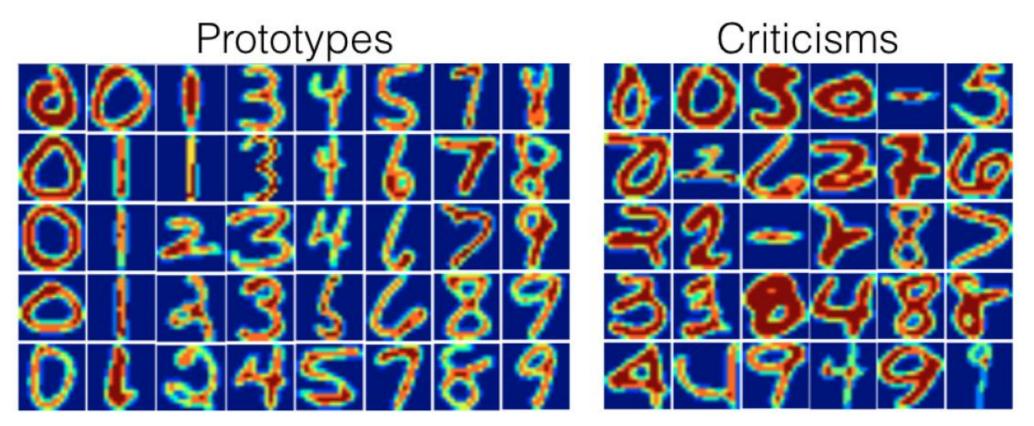

- Protypes and criticisms for two breeds of dogs from the ImageNet dataset
- The addition of criticisms examples to the prototypes made it easier for human subjects to identify the defining features of different classes and improved the interpretability

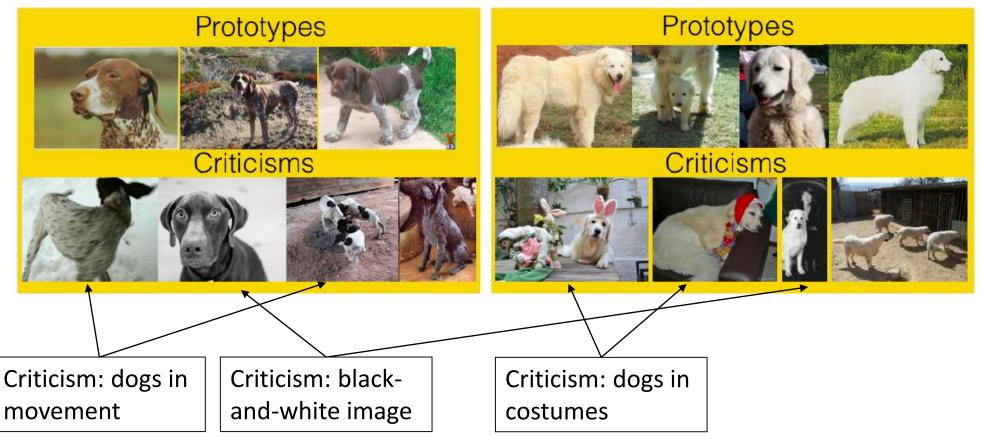

- *Counterfactuals*: Help to answer "what would have happened if" question
  - <u>Wachter (2017) Counterfactual Explanations Without Opening the Black Box:</u> <u>Automated Decision and the GDPR</u>
- Consider the case where an ML model was used for deciding on a loan application
  - E.g., John's feature vector is *x*, and his loan application was denied by the model (it was assigned to the class *c*)

#### • Counterfactual explanation

- The loan would have been granted if income was \$45,000 instead of \$30,000
- That is, the application would have been assigned to class c' instead of c, if John's feature vector was x' instead of x

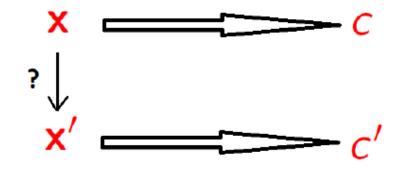

- Finding a counterfactual example *x*' to an input example *x*:
  - The difference between the counterfactual example x' and the original input example x should be small
  - The counterfactual example x' should be misclassified by the model as another class c' (whereas the original input example x is classified as class c)
  - The change from *x* to *x'* should be feasible in the real-world (actionability)
    - Actionable examples: the loan would be granted if income was \$45,000 instead of \$30,000
    - Not actionable example: the loan would be granted if age was 30 instead of 50
- Note that the above procedure is the same as when creating adversarial examples in ML
  - Adversarial examples are also counterfactuals, only they are used to attack the model, rather than to explain it

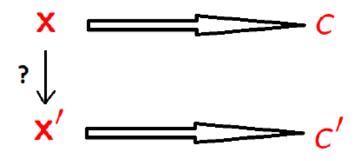

- Counterfactual visual explanations
  - Goyal (2019) Counterfactual Visual Explanations
- Find a counterfactual visual example for the left image *I* classified by the model as class *c* (*Crested Auklet*), so that the model would classify it as class *c*' (*Red Faced Cormorant*)
  - Select a distractor image *I*′ (right figure) of the class c′
  - Identify regions in *I* and *I*' (outlined with the red squares) such that if the region in *I* is replaced with the region in *I*', the model would classify *I* as c'
  - Counterfactuals explain the most important features for classifying an image

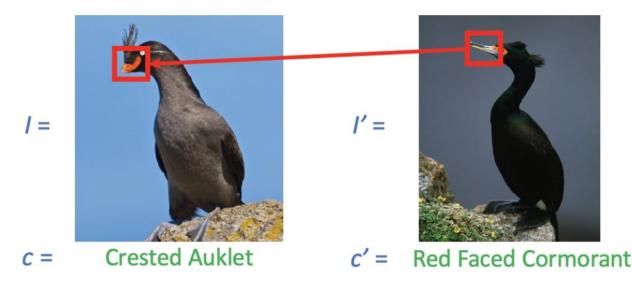

- Example: the left images are original input images of a class (digits 1, 7, or 3)
  - The middle column has a distractor image for misclassifying the original image
    - The highlighted pixels identify the regions for misclassifying the original image
    - E.g., if the highlighted region in 1 is replaced with the highlighted region in 4, the class of the image of digit 1 would change to 4
  - The composite images show the original images with the highlighted region of the distractor images added
     Query image
     Distractor image
     Composite image

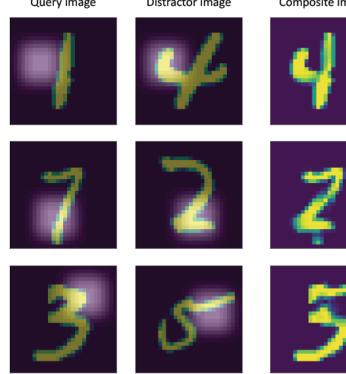

# **Additional References**

- 1. Nevin L. Zhang (Hong Kong University of Science and Technology) Machine Learning course, Lecture 9 Explainable AI
- 2. Belle et al. (2020) Principles and Practice of Explainable Machine Learning
- 3. Christoph Molnar (2020) Interpretable Machine Learning: A Guide for Making Black Box Models Explainable
- 4. Arietta et al. (2019) Explainable Artificial Intelligence (XAI): Concepts, Taxonomies, Opportunities and Challenges toward Responsible AI
- 5. Geyik, KDD 2019 Tutorial, Explainable AI in Industry, 2019.
- 6. Hima Lakkaraju, CS282BR: Topics in Machine Learning. Interpretability and Explainability, 2020.
- 7. Freddy Lecue, XAI Explanation in AI: From Machine Learning to Knowledge Representation & Reasoning and Beyond, 2019.